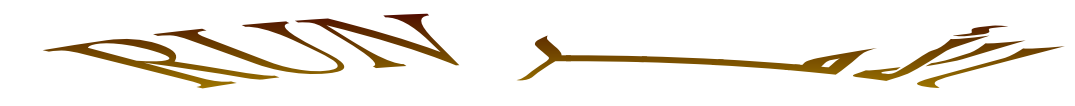

## RUN AVI

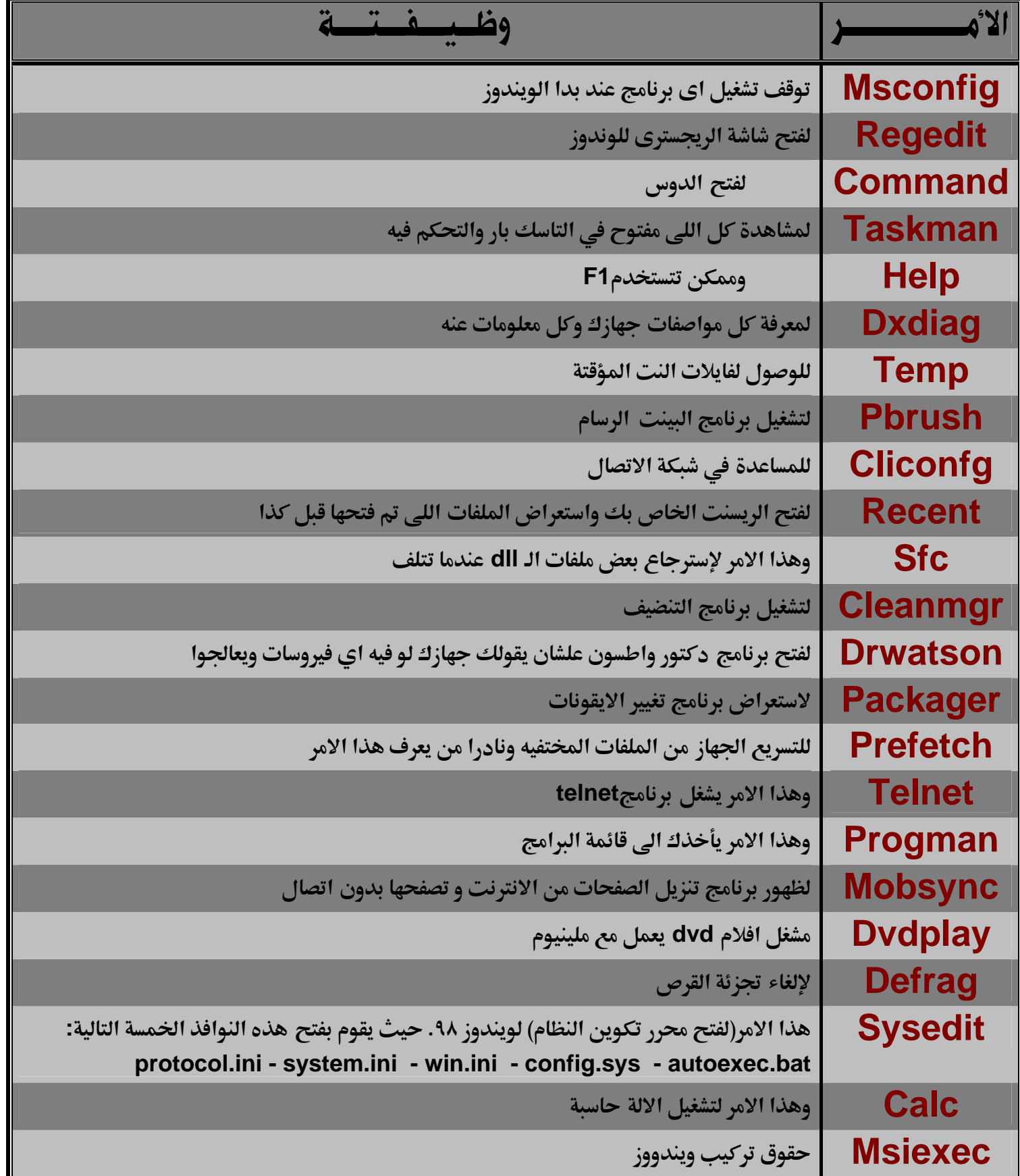

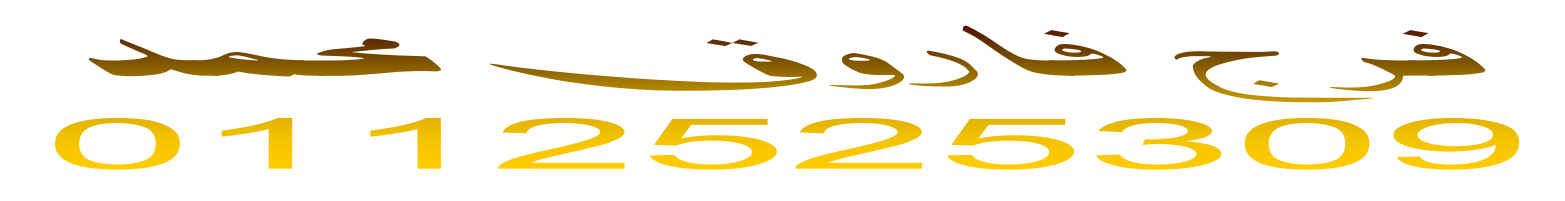